# AutoCAD Crack Registration Code Free [Win/Mac] (2022)

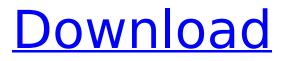

## AutoCAD Crack + For PC (Final 2022)

AutoCAD Full Crack is used by architects, engineers, drafters, and mechanical designers to create and draw technical illustrations and documentation. It provides 2D and 3D visual design tools that are user-friendly and are ideal for creating technical drawings in a variety of industries, including architecture, building, transportation, electrical, mechanical, construction, and design. This article will go over the basic features of AutoCAD, including commands, tools, and preferences. This should be sufficient for a user to begin learning AutoCAD. This article will not cover all the details of using AutoCAD. There are many more books and websites on AutoCAD use. However, with this article you should have the basic idea of using AutoCAD, so you can search for more information. Fig: AutoCAD in action AutoCAD Features AutoCAD is a full-featured commercial-grade 2D and 3D CAD software. It can work on a wide range of platforms, including PCs, laptops, and mobile devices, and on all major operating systems, including Microsoft Windows, macOS, Android, and iOS. Its powerful features include: Batch customization and sharing of drawing templates Enables you to modify and reuse other AutoCAD drawings Enables you to easily modify and reuse other AutoCAD drawings Uses the most common and widely-supported CAD conventions such as 2D, 3D, arcs, and text, as well as most industry-standard and proprietary CAD formats Supports BIM, which enables you to integrate the elements of construction technology (such as architecture, engineering, and construction) into your designs Integrates with all third-party graphics programs It is available for free, but requires a paid subscription to access its cloud services. AutoCAD has a subscription cost ranging from \$199 to \$399 per year. An AutoCAD subscription entitles you to full access to AutoCAD and related software for all platforms and devices. In the past, you could use the free-to-download AutoCAD LT for many years. However, starting from release version 2018, AutoCAD LT has been discontinued and is no longer supported. With the new subscription-based version of AutoCAD, you will get up to date updates, support, and more. Where Can I Find AutoCAD? AutoCAD is available for download on the Autodesk website.

### AutoCAD Crack Keygen For (LifeTime) For PC

The "ADD" method adds a path to the drawing. It is used to create a new document. It is also possible to add a group to the drawing. The "DEL" method deletes a path. The "MOVE" method moves a path. The "RESET" method resets a path to the current point. The "SET" method sets the current point of a path to the given point. The "TO" method closes a path. The "COPY" method creates a copy of a path. The "WITH" method creates a new document from a copy of a path. The "PASTE" method copies a path from the drawing area to the clipboard. The "SINGLE" method attaches the path to a specific layer, specified by a layer index. The "ATTACH" method links the path to a layer. The "DETACH" method detaches the path from a layer. The "SELECT" method modifies a single feature on the path. The "CLEAR" method removes all selections from the current drawing. The "CLS" method clears the drawing window. The "RET" method returns to the last place where the drawing area was saved. The "STOP" method pauses all programs running in the drawing area. The "BREAK" method ends the execution of the current program. The "UNDO" method reverses the last change made to the drawing. The "REDO" method allows the user to redo a last change. The "FILTER" method allows filtering the drawing area. The "FINISH" method finishes the current command. The "SAVE" method saves the drawing. The "LOAD" method opens a drawing file and creates a new drawing. The "BROWSE" method opens a file location dialog. The "CLOSE" method closes the drawing area. The "RUN" method executes the current program. The "QUIT" method closes the drawing area. The "ALWAYS" method makes the drawing area always open. The "ONLYONCE" method makes the drawing area open only once. The "SILENT" method makes the drawing area silent. The "HIDE" method hides the drawing area. The "MENU" method opens the current drawing's menu. The "GRAPHICS" method opens the current ca3bfb1094

### AutoCAD Download

Using the DXF keygen: Open the Autocad DXF keygen. In the List of options for the DXF file, you can select the following: - Target Frame : The target frame of the drawing. This is one of the nine standard Autocad Frames. - Bounding Boxes : A list of your bounding boxes. This is an important part of drawing on Autocad, but for any blank drawing without Bounding Boxes, you have to first select the units, scale, and polar axis. Using the DWG keygen: Open the DWG keygen. In the List of options for the DWG file, you can select the following: - Units : The units you want the drawing to be measured in. - Scaling : The scaling you want the drawing to be measured in. - Coordinate system : The coordinate system you want the drawing to be drawn in. You have to choose between Orthogonal and Polar. - Polar axis : The polar axis you want the drawing to be drawn on. Define the units you want: Select Orthogonal for the drawing to be drawn in units. Orthogonal You have to choose the measure of the drawing in horizontal and vertical Polar You have to choose the measure of the drawing in horizontal and vertical The aspect of the drawing: -1:1-1:2-2:1-2:2 Define the units you want: Select Orthogonal for the drawing to be drawn in units. Orthogonal You have to choose the measure of the drawing in horizontal and vertical Polar You have to choose the measure of the drawing in horizontal and vertical The aspect of the drawing: -1:1-1:2-2:1-2:2 Define the units you want: Select Orthogonal for the drawing to be drawn in units. Orthogonal You have to choose the measure of the drawing in horizontal and vertical Polar You have to choose the measure of the drawing in horizontal and vertical The aspect of the drawing: -1:1-1:2-2:1-2:2 Def

#### What's New In?

Easily annotate designs and incorporate feedback into the drawing. Send and incorporate text, numbers, arrows, rectangles and other shapes and placeholders. (video: 3:54 min.) Rapidly annotate designs in many ways to incorporate the most appropriate type of feedback with as little effort as possible. Send and incorporate annotations from built-in software, drawings, text or other objects in your current drawings. (video: 4:04 min.) Build your design and incorporate feedback. Start and close drawing boxes, add dimensions, create content control handles and much more in one step. Automatically update design properties in the fly, and apply those changes to the previous drawing and back to the new drawing. (video: 5:11 min.) Make edits to the underlying drawings and the importing file directly from the same screen. Annotation: Easily annotate designs and incorporate feedback into the drawing. Send and incorporate text, numbers, arrows, rectangles and other shapes and placeholders. (video: 3:54 min.) Easily annotate designs in many ways to incorporate the most appropriate type of feedback with as little effort as possible. Send and incorporate annotations from built-in software, drawings, text or other objects in your current drawings. (video: 4:04 min.) Work in a text box without an attached shape. For example, add an annotation to an existing rectangle in your drawing and place the text outside the rectangle to make it easier to add or edit. (video: 3:22 min.) Place a text box anywhere on the page and work inside it without the need to first create a shape. It is also possible to add text or other content to a placeholder shape. (video: 3:17 min.) Annotate objects and placeholders in your drawings and print them. Create your own labels, shape boxes, properties and more directly in the documents. Print in line with the annotation and view the annotation label in the print preview. (video: 3:49 min.) Create multiple annotations in one step and quickly incorporate them into your drawing. For example, make a piece of text and a rectangle or you can make one annotation from the text and the other from the rectangle. Design Tools: Easily annotate designs and incorporate feedback into the drawing. Send and incorporate annotations from built-in software, drawings, text or

### System Requirements For AutoCAD:

Before you use a Boosted Board, make sure that you have a computer with enough power to run the game and that you have a mouse and monitor that have enough power to be used with the game. The following laptops (with Windows 7 or later) are supported by the game and should work with a display resolution of 1280×720 pixels: Dell Latitude E6520 Dell Latitude E6420 Dell Latitude E5420 Dell Latitude E5520 Dell Latitude E6500

https://myclassifiedpro.com/wp-content/uploads/2022/07/nekjann.pdf https://ceelifeshop.com/wp-content/uploads/2022/07/AutoCAD-9.pdf https://in-loving-memory.online/autocad-2021-24-0-crack-license-code/ http://clubonlineusacasino.com/autocad-23-0-download-3264bit/ https://earthoceanandairtravel.com/2022/07/23/autocad-11/ https://boldwasborn.com/autocad-updated-2022-3/ https://www.encremadas.com/wp-content/uploads/2022/07/AutoCAD-26.pdf https://uriankhai.at/wp-content/uploads/2022/07/AutoCAD Crack With Serial Key X64.pdf https://ameppa.org/wp-content/uploads/2022/07/AutoCAD-23.pdf https://laculinaria.de/autocad-24-2-crack-updated-2022/ https://diontalent.nl/2022/07/24/autocad-2021-24-0-crack-download-latest-2022/ https://www.castingventuno.it/wp-content/uploads/2022/07/AutoCAD Crack Serial Key.pdf https://ktgmart.com/wp-content/uploads/2022/07/AutoCAD\_Crack Incl\_Product\_Key.pdf http://cubaricosworld.com/wpcontent/uploads/2022/07/AutoCAD Crack With Serial Key Free Download X64.pdf https://flxescorts.com/autocad-22-0-license-key-win-mac-latest-2022/ https://mevoydecasa.es/wp-content/uploads/2022/07/edytgael.pdf http://www.chelancove.com/wp-content/uploads/2022/07/guemir.pdf http://lifepressmagazin.com/wp-content/uploads/2022/07/AutoCAD-33.pdf https://www.thirtythousandhomes.org/wp-content/uploads/2022/07/nerykrys.pdf https://www.rightjets.com/wp-content/uploads/2022/07/AutoCAD-9.pdf